# РАБОТА С КЛИЕНТСКОЙ БАЗОЙ

### Хак №1. Договоритесь с клиентом «на берегу» вам нужен нормальный бриф

90% маркетологов и 92% агентств пренебрегают брифом или делают его «на отвали»<sup>2</sup>.

Итоги неутешительные: 33% от общего рекламного бюджета многие тратят даже не на тестирование гипотез, а на... повторное составление брифа. За ним — повторные согласования, новые ошибки и нервотрепка.

Некоторые ошибки всплывают по ходу работы — от этого никуда не деться. Однако многих из них можно избежать еще «на берегу» благодаря брифу, составленному в самом начале работы с проектом. Например, следует четко обозначить правильное написание названия компании, обговорить использование или неиспользование в контенте определенных выражений, шуток и т. п.

Еще бриф позволяет сузить круг авторов, которые способны подготовить для клиента нужный текст. Когда в нашем распоряжении много кандидатов, мы по определению понимаем, что существует некая специализация: у одного текст получится ближе к техническому руководству, у второго будет скорее напоминать обзор и т.д. Бриф позволяет выбрать автора уже внутри специализации: с учетом того, на кого рассчитан текст, допустимо ли использование профессиональной лексики, чего в целом ожидает клиент.

У нас есть отличная (и даже в какой-то степени милая) история брифования: компания DNS прислала в наше агентство в качестве референса картинку космонавта и ракеты, а нарисовать нужно было инфографику про стиральную машинку. Но референс оказался действительно очень говорящим, и благодаря этому мы сразу сделали именно то, что и требовалось. Посмотреть результат нашей работы можно по QR-ссылке ниже.

Из опыта компании «Текстерра». Кейс 1

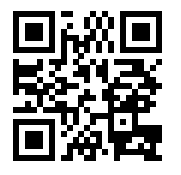

Космонавт, ракета, стиралка: упаковали гайд для DNS в одну картинку

#### Полезный материал по теме:

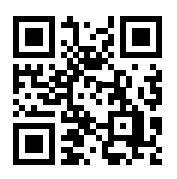

Правила составления хорошего брифа всего 9 пунктов

### **Хак № 2.** Собирайте обратную связь вот несколько идей

Одна из самых распространенных ошибок — отсутствие обратной связи. Общаясь с посетителями, можно узнать много полезного. Например, почему они не покупают у вас определенный товар. Проще всего наладить обратную связь через страницу контактов, комментарии на сайте или через профили бренда в социальных сетях.

Кроме этого, можно проводить голосования, конкурсы, взаимодействовать с аудиторией любым другим удобным для вас образом. Общаться нужно не только с клиентами, но и вообще со всеми, кто задает вопросы. Обычные посетители сайта легко могут перейти в разряд покупателей, особенно если им понравится, как сотрудники вашей компании ведут диалог.

### **Хак № 3.** Собирайте отзывы, о которых вы не просили: это полезно (но иногда неприятно)

При сборе отзывов нельзя обходить вниманием социальные сети. Ниже перечислены сервисы, которые помогают в этом.

- **Brand Analytics.** Плюсы: мониторинг не только соцсетей, но и отзовиков, публичных каналов, СМИ и т. п.; высокая точность поиска; подключение новых источников по клиентскому запросу. Минусы: вариант больше подходит для крупного и среднего бизнеса; высокая стоимость (можно запросить демоверсию, в остальном цена начинается от 25 000 рублей, есть несколько тарифов).
- **«Медиалогия».** Разработчик автоматической системы, которая мониторит и анализирует СМИ и соцмедиа в режиме реального времени. Плюс — безлимитный поиск по соцсетям. Минусом можно считать отсутствие архивов старше года. Сервис платный, но первая неделя бесплатная.
- **Babkee.** Главный плюс этой системы мониторинга упоминаний в социальных медиа заключается в том, что она бесплатная. Также привлекают простота, возможность

Полезный материал по теме:

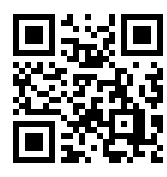

Яндекс начал понижать плохие сайты в поисковой выдаче. Но лосталось. похоже, всем

фильтрации данных по автору, возрасту и другим критериям. Есть и минусы — недостаточно функций, низкий OXB<sub>aT</sub>

А вот еще несколько полезных сервисов для агрегации отзывов из самых разных источников:

- Mneniya. Pro. Система анализирует маркетплейсы и отзовики на предмет наличия отзывов о товарах клиента и собирает их в единую базу. Отзывы регулярно обновляются. Стоимость начинается от 4000 рублей в месяц, есть бесплатная версия на две недели.
- IQBuzz. Сервис для управления репутацией в соцсетях и других интернет-ресурсах. Есть немало полезных функций: например, исследование эффективности рекламных кампаний. Первая неделя бесплатно, далее от 9500 рублей в месяц.
- SemanticForce. Покрытие: агрегаторы отзывов, интернетмагазины, онлайн-СМИ, соцсети и т.д. Создатели применяют собственный семантический алгоритм. Бесплатный период — две недели. Интерфейс у сайта достаточно устаревший.

Наверняка вы становились свидетелями того, как быстро некоторые бренды реагируют на любые упоминания о них (а иногда даже удачно снимают адресованный компании негатив). Это происходит именно благодаря такому целенаправленному мониторингу.

### Хак №4. Анализируйте отзывы. И боритесь за правду, если можете

Собрав отзывы на продукт или компанию в целом, проанализируйте их по следующим параметрам:

- сколько среди отзывов положительных и сколько отрицательных;
- что клиентам нравится, а что они ругают;
- где размещаются комментарии, на каких площадках;
- как на них реагируют (лайки, дизлайки).

Важно понять, на какие площадки с отзывами можно повлиять и как это сделать.

Не все методы конкурентной борьбы белые и чистые. и, если вы заподозрили, что отзыв фейковый, направьте запрос администрации - на некоторых площадках его можно удалить.

Фиксировать всю информацию можно в таблице. Как вариант, разграничьте в одной таблице анализ поисковой выдачи (то, что предстает перед пользователем в ответ на его запрос) и анализ площадок (то, что видит пользователь, когда переходит на конкретную площадку).

Разделите все площадки на три группы:

- Управляемые, то есть те, на которые можно повлиять. Это собственные ресурсы: сайт, блоги, темы на форуме, социальные сети, YouTube. Здесь вы можете размещать информацию о товаре/услуге, собирать реальные отзывы.
- Частично управляемые. Сторонние ресурсы: они не ваши, но у вас есть к ним частичный доступ: к примеру, платный аккаунт, позволяющий управлять комментариями. Сюда относятся сайты-отзовики (например, IRecommend.ru), а также «Яндекс. Маркет», «Google Карты» и т.п.
- Неуправляемые, которые не поддаются влиянию. В основном это сайты с отрицательными статьями, площадки конкурентов, ресурсы черного пиара, низкопробные отзовики (размещают все что угодно, но удалить комментарии с них практически невозможно).

Не забудьте проанализировать количество негативных и позитивных комментариев.

Итак, в таблице стоит отразить следующее:

- URL плошалки:
- тип площадки;
- число положительных отзывов;
- число отрицательных отзывов;
- соотношение положительных и отрицательных отзывов;
- рейтинг компании на сервисе.

Таблицу можно расширять и урезать в зависимости от конкретной цели.

### **Хак № 5.** Действуйте по-разному в зависимости от характера отзывов

#### **Если преобладают положительные отзывы**

- Увеличьте присутствие компании в сети с помощью рекламы, обзоров товаров, интервью и т. п.
- Освежите актуальность отзывов, позаботьтесь о появлении новых комментариев: будут полезны акции, подарки за отзывы, как минимум просите тех, кто сделал покупку, оставить отзыв. Около 25–30% ваших клиентов и так не против это сделать, если им нравятся товар и качество услуг.
- Доработайте/обновите комментарии на старые отзывы и дайте обратную связь на новые.

Положительные отзывы с интернет-площадок имеет смысл показать на официальном сайте компании, чтобы акцентировать внимание посетителей и подтолкнуть их к покупке.

Существуют специальные сервисы для агрегации отзывов о товарах с внешних площадок. Два самых надежных с точки зрения пользователей — это Mneniya.Pro и Aplaut. Эти сервисы осуществляют процесс сбора, управления и распространения пользовательского контента: собирают отзывы с маркетплейсов, сайтов брендов-производителей и отзовиков, добавляют виджеты на сайт.

Помимо них на рынке, разумеется, есть и другие. Обязательно читайте отзывы, чтобы не столкнуться с нерабочим сервисом или плохой поддержкой.

Регулярно следите за ситуацией с отзывами. Не оставляйте новые без внимания, взаимодействуйте с довольными клиентами — это прекрасно скажется на репутации компании.

### **Если преобладают нейтральные отзывы илиوٴотзывов нет вообще**

• Для начала нужно понять, почему так происходит. Обычно это характерно для молодых компаний, но может сказываться также и качество товаров/услуг. Если проблема со вторым, срочно принимайте меры, иначе вскоре появятся негативные отзывы.

- Нейтральные отзывы обычно сочетают отрицательные комментарии с положительными. Значит, вам нужно изучить то, что пишут клиенты и в тех, и в других случаях, и определить, как следует вести себя с учетом конкретной ситуации.
- На нейтральные комментарии тоже важно реагировать. Иногда они слишком кратки и не содержат подробностей, потому что клиент не чувствует себя достаточно уверенно, чтобы описать свой опыт. В этом случае в ответном комментарии выразите признательность за то, что человек потратил время на написание отзыва, и расспросите его подробнее.

В любом случае нужно поработать над улучшением информационного поля. Важно стимулировать клиентов, которым понравились ваш товар или услуга, оставлять отзывы.

#### Если преобладают негативные отзывы

- В этом случае важно понять, чем именно недовольны клиенты: сотрудниками или качеством товара/услуги.
- Превратите эти минусы в плюсы: займитесь улучшением качества продукта или обучите персонал.
- Оперативно реагируйте в комментариях на негатив!

Когда поступила жалоба, действуйте по следующему алгоритму:

- 1. Признайте ошибку.
- 2. Извинитесь. Если проблема небольшая письменно. Если достаточно серьезная, то обязательно свяжитесь с клиентом и организуйте для него какой-нибудь приятный бонус. За мелкие накладки извиняется тот, кто непосредственно взаимодействует с потребителем. За существенные ошибки — старший менеджер или директор.
- 3. Решите проблему. И будет еще лучше, если вы в той же ветке отзыва отметите, что неприятная ситуация успешно разрулена.

Кроме этого, не забывайте о следующих моментах:

• В ваших ответах не должно быть негатива, желания отомстить. Держитесь спокойно, профессионально.

- Не стоит чрезмерно извиняться (хотя умеренные извинения уместны), оправдываться. Сосредоточьтесь на своей приверженности обслуживанию клиентов и переключите внимание на другое: например, на то, как потребитель может связаться с вами напрямую.
- Поблагодарите человека за что-нибудь: например, за искренность и честность, за желание сделать компанию лучше  $U$  т. п.

### Хак №6. Пишущего отзыв — подтолкни

Для начала нужно выбрать подходящее время. Попросите клиентов написать отзывы в стратегически важные периоды:

- После того, как они продемонстрируют использование вашего товара/услуги (отметки в соцсетях и т.п.). Можно попросить оставить отзыв через некоторое время, в течение которого человек пользовался вашим товаром.
- Когда клиенты делают заказ повторно.
- Когда покупатели просматривают ваш сайт, изучают каталог товаров/услуг на нем.
- Если ваши постоянные клиенты привели к вам нового покупателя.

Используйте NPS (индекс потребительской лояльности, когда клиента просят в баллах оценить компанию/продукт/ услугу).

Но помните, что человек охотнее согласится написать отзыв, если вы простимулируете его скидкой или подарком. Такая стратегия не просто подталкивает к написанию отзыва, но и создает в глазах потребителей положительное мнение о компании. Как минимум стоит попросить клиента об отзыве через письмо, звонок или опросник.

### **Хак №7.** Делайте ставку на детей иногда это приводит к недетской прибыли

Ученые в чем-то, конечно, ребята циничные. Некоторые из них рискуют изучать даже воздействие брендинга на мозг детей (что на руку рекламистам). Так, например, в 2014 году группа американских нейробиологов, психиатров и психологов из Университета Миссури и Университета Канзаса провела первое в мире исследование нейронных реакций на бренды у физически и психически здоровых подростков в возрасте 10–14 лет<sup>з</sup>. Только представьте: их, как и взрослых, тоже засовывали в томограф и демонстрировали им логотипы продовольственных и непродовольственных марок.

Выяснилось, что бренды, связанные с едой, вызывали у детей более активную реакцию и включали пищевую мотивацию. Правда, подростки перед процедурой не ели четыре часа, и исследователи не исключают, что они просто слегка проголодались.

Ученые увидели, что детский мозг склонен реагировать на бренды примерно так же, как и взрослый. С одним отличием — «пищевые» логотипы воспринимаются подростками ярче и эмоциональнее.

Дети тоже потребители, и торговые марки для них столь же значимы, как и для взрослых. Но продовольственными брендами их увлечь легче, чем непродовольственными.

### **Хак №8.** Всех впускайте, никого не выпускайте: так стоит работать с клиентской базой

Основа малозатратного маркетинга — работа с клиентской базой. Лояльные клиенты, уже знакомые с услугами, являются для предпринимателя как источником информации о продукте, его плюсах и минусах, так и сарафанным радио.

Источники для сбора базы:

• **Сайт с формой заказа/подписки.** Пользователь может быть не готов приобрести товар сразу. В этом случае ему будет комфортнее еще немного подумать о покупке и подписаться на новости. Его контакты при этом останутся у вас.

- **Организация онлайн-мероприятий.** Заполняя форму для участия, человек ставит галочку — дает согласие на получение рассылок. Так вы получаете контакты и можете прогревать пользователя в письмах.
- **Социальные сети.** Возможности сбора данных здесь практически безграничны — от подписчиков собственного сообщества до людей со схожими интересами. Базы обычно используются для настройки таргетированной рекламы и рассылок.
- **Сбор информации офлайн.** Наиболее распространенная форма — предложение заполнить анкету для получения дисконтной карты.

Что делать с базой:

- анализировать;
- сегментировать;
- делать рассылку;
- настраивать таргетированную рекламу.

## **КАНАЛЫ ПРОДВИЖЕНИЯ: КУДАوٴВКЛАДЫВАТЬСЯ?**

### **Хак № 9.** Делайте продукт под канал продвижения — а не наоборот

Это относится к любому маркетинговому продукту: ни один из них нельзя делать, глядя в потолок.

У вас появилась идея прекрасного материала: статьи, поста, видео — и вы уже знаете, где их разместить? Отлично. Но как про этот прекрасный материал узнают люди? Подумайте: смогут ли они найти его при помощи поисковика (для этого проверьте, есть ли вообще релевантные теме ключи)? Или, может, на главной странице вашего блога ежемесячно бывает по миллиону посетителей, часть из которых захочет кликнуть на статью? Будет ли этот материал рекламироваться? Если да, то как и где?

Не давайте материалам лежать мертвым грузом — иначе их создание только отнимет время и демотивирует вас. А чтобы этого не случилось, продумывайте пути дистрибуции контента заранее.

### **Хак №10.** Заходите на трендовые площадки

**Полезный материал по теме:** 

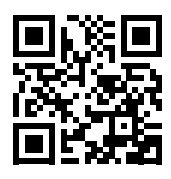

«Лента» открыла магазины внутри игры Minecraft это смелый PR-ход (но есть вопросы)

Если поработать с тем, что нравится молодежи, то почти со стопроцентной вероятностью можно получить множество упоминаний в интернете. Так, например, в сентябре 2021 года сеть гипермаркетов «Лента» открыла свой сервер в игре Minecraft.

В Minecraft играют более 100 млн людей во всем мире, поэтому новость сразу же была растиражирована СМИ.

### **Хак №11.** Стучитесь во все двери: неизвестно, за какой окажется клиент

Воронка продаж, как ее обычно рисуют, то есть «пришелувидел-купил», сегодня далека от реальности. Особенно это касается:

- В2В-сферы;
- сложных товаров и услуг;
- продуктов с длинным циклом продаж и большим чеком.

На практике клиент не проходит путь так просто. Он перескакивает с этапа на этап, уходит к конкурентам и возвращается, переходит на сайт многократно и с разных каналов. Поэтому желательно задействовать их по максимуму.

Омниканальность — это единая система, связывающая различные каналы коммуникации с клиентом. Она может объединять сайт, мобильное приложение, SMS, email, посещение офлайн и кол-центры.

> Главный принцип омниканальности — комплексный подход. Фокус держится на клиенте и пользовательском опыте, а не на отдельном канале взаимодействия или источнике трафика.

> Каналы можно внедрять как последовательно, так и параллельно, если ресурсов достаточно. Главное - в самом начале настроить системы веб-аналитики и использовать UTM-метки.

> CRM-систему и колтрекинг можно подключать не сразу, а с увеличением количества каналов, трафика, заявок и сделок. О том, зачем вообще нужна CRM и что она дает бизнесу, мы подробно рассказали в нашем кейсе, посвященном внедрению такой системы.

> Если же вы хотите сэкономить и отказаться от использования этих инструментов, помните: без учета заказов по телефону, реальных продаж и возвратов товаров/услуг можно принять ошибочные решения. Однако в некоторых нишах это может быть некритично.

Из опыта компании «Текстерра». Кейс 2

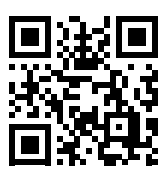

Как мы с нуля настроили CRM И СКВОЗНУЮ аналитику для онлайн-магазина

Как анализировать эффективность каналов?

**Полезный материал поوٴтеме:**

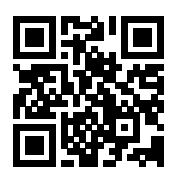

Что такое омниканальность и зачем она вам нужна

Допустим, у нас есть такая многоканальная последовательность: поисковая реклама  $\rightarrow$  прямой заход  $\rightarrow$  социальная сеть внутренний переход.

Самый простой способ оценить вклад каждого канала в конверсию — разделить ее поровну, не учитывая прямые заходы и внутренние переходы.

То есть в данном случае каждому каналу — контексту и SMM — присвоить по 0,5 конверсии. Можно оценивать первый переход дороже (например, с двойным коэффициентом): все-таки без него не было бы всей этой цепочки.

### **Хак № 12.** Сделайте так, чтобы люди носили на себе ваш логотип

В 2018 году Илон Маск представил портативный огнемет от Boring Company. А в честь этого события организовал в SpaceX в Лос-Анджелесе вечеринку, где предложил покупателям поджарить с помощью этого огнемета кусочек зефира. К слову, устройство стоило 500 долларов. Маск обещал запустить огнемет в продажу, когда фанаты купят 50 000 кепок с логотипом компании-производителя. Те были распроданы в рекордные сроки, а предприниматель слово сдержал.

В 2020 году Tesla начала продавать на своем сайте спортивные шорты красного цвета за 69 долларов. Сзади на них была вышита надпись «S3XY», что стало отсылкой к автомобилям компании: Model S, Model 3, Model X и Model Y. Шорты выпустили в ограниченном количестве, и они стали своего рода насмешкой Маска над спекулянтами, не верящими в успех компании.

Тогда же миллиардер выпустил Tesla Tequila. Несмотря на то что стоимость бутылки составляла 250 долларов, всю партию напитка раскупили в первый же день.

В апреле 2021 года был анонсирован выпуск смартфона Tesla Phone, главной особенностью которого является поддержка зарядки по воздуху. По словам Маска, в Tesla Phone

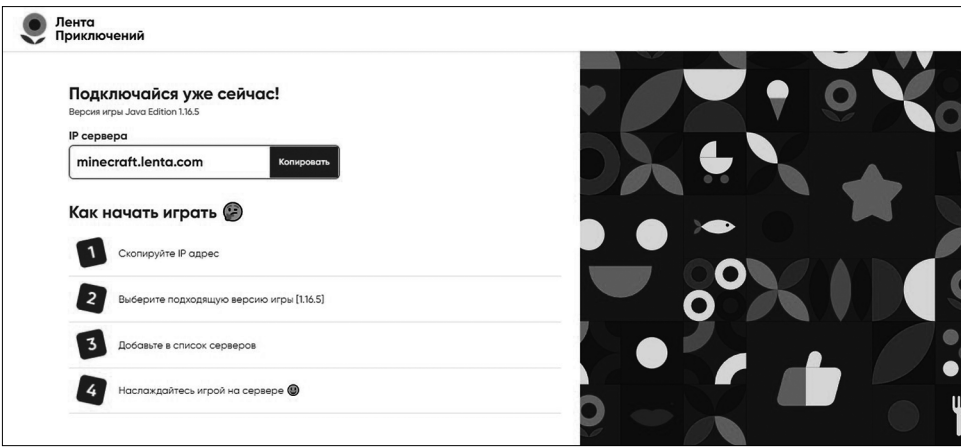

Рис. 2

используется технология, которая позволяет заряжать его удаленно на расстоянии до 3 мна мощности 5 Вт.

### **Хак № 13.** Рекламируйтесь внутри не слишком эмоционального контента

Ученые установили любопытный факт: лучше не ставить рекламу внутри программ (на ТВ или в интернете), которые вызывают слишком уж много эмоций (например, трансляции значимых спортивных состязаний)<sup>4</sup>. Дело в том, что эмоциональное возбуждение от самой передачи может помешать зрителю запомнить бренды, которые он видел в рекламных паузах.

Значимость узнаваемости бренда подтверждается измерениями физиологических параметров. Название торговой марки стоит усердно вколачивать в память потребителей. Также аудиторию следует эмоционально встряхивать при помощи рекламы. Эмоции помогают принятию положительного решения о покупке. Однако, как уже говорилось, все хорошо в меру.

### Хак №14. Дайте клиентам альтернативу используйте товарные линейки

Товарная линейка - это последовательность продуктов, по которой двигается клиент. Эти продукты логично связаны и стоят друг за другом: три ступени одного курса, несколько взаимосвязанных услуг и т.д.

> Разрозненные услуги и продукты не собираются в товарную линейку.

> Основная задача товарной линейки - максимизировать прибыль с одного клиента. Чтобы решить эту задачу, нужно:

- определить три-четыре последовательных запроса клиента;
- продумать, как вы будете переводить потребителя с продукта на продукт, на каких условиях станете это делать;
- сосредоточиться на качестве предоставления услуги, чтобы клиент остался доволен сотрудничеством с вами.

Почему и бренду, и специалисту-одиночке (например, преподавателю по SMM) нужна товарная линейка?

- С ней вы можете прогнозировать доходы.
- Она позволяет зарабатывать в два-четыре раза больше без дополнительных вложений в рекламу.
- Появится возможность работать с теми, кто вам уже доверяет. Не будет стресса из-за необходимости постоянно привлекать новых клиентов и страха, что клиенты кончатся. Товарная линейка позволяет не падать в ноль и поддерживать уровень заработка, когда нет запусков.

Вот как это выглядит на примере тарифов специалиста, который учит продвижению в социальных сетях.

Новичок первого уровня будет интересоваться, как завести аккаунт и оформить первые девять постов, что и как снимать в сторис, откуда взять подписчиков. Второй уровень начинающих уже пытается понять, как привлечь клиентов, что продавать в соцсетях, как там работают другие. Новички третьего уровня задают более конкретные вопросы: как заработать первые 30000 рублей в соцсетях, как сделать свои сторис более интересными, а свою ленту — презентабельной.

Дальше ваша задача — выстроить еще хотя бы два-три продукта, чтобы клиенту было куда идти с вами, когда первая услуга оказана.

Мало создать линейку продуктов, нужно стимулировать клиентов на переход с одного продукта на другой. Для этого часто используют скидки или бонусы: приобретешь курс в течение трех дней после консультации - получишь скидку 10%. В этом случае важно обозначить четкие сроки и оговорить другие условия получения спецпредложения.

Нельзя сделать первый продукт плохо, а потом обещать, что будет лучше. Надо изначально делать хорошо. В первую очередь это касается инфобизнеса, который имеет не лучшую репутацию.

Если вы уверены в качестве своих услуг, двигайтесь по этому алгоритму:

- определите запросы клиента;
- распределите их по группам и расставьте в логической последовательности;
- продумайте условия, которые будете предлагать клиенту при переходе на следующую ступень;
- сосредоточьтесь на качестве предоставления услуг и сделайте больше, чем клиент ждет.

### Хак №15. Используйте тактику рыбыприлипалы - зайдите на маркетплейс

Первый вопрос, который возникает перед выходом на маркетплейс, — зачем бренду это вообще нужно? Присутствие на крупных торговых онлайн-площадках может помочь малому бизнесу:

• Расширить географию. Торговые онлайн-площадки позволяют локальному бренду найти своего покупателя в других городах и странах.

• Снизить затраты на логистику: некоторые крупные торговые площадки предлагают собственные склады для хранения товаров, а также услуги по их доставке.

**Полезный материал поوٴтеме:**

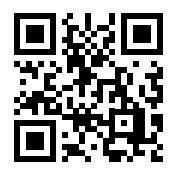

Как небольшому бренду начать работу с маркетплейсами: Советы и реальные истории

• Упростить продвижение: не каждый малый бизнес может себе позволить содержать интернет-магазин. Маркетплейсы обычно имеют свою маркетинговую команду, занимающуюся размещением рекламы и привлечением трафика, а также предлагают инструменты, которые помогают продавцам. Например, можно изменить розничную цену товара, указать скидку, провести акцию.

Физические лица не могут размещаться на маркетплейсах — об этом следует помнить. O ZON работает только с юридическими лицами или ИП. Для размещения на Wildberries и AliExpress можно оформить самозанятость.

### **Хак № 16.** Используйте для рекламы неоднозначных продуктов дарк-маркетинг (это легально!)

Например, средства женской гигиены (прокладки, тампоны и менструальные чаши) не запрещены, но люди беспокойно реагируют на рекламу этих предметов, как и на другие товары, связанные с женским репродуктивным здоровьем. На помощь компаниям, распространяющим такие товары, приходит завуалированная реклама.

Дарк-маркетинг — это невидимый или замаскированный маркетинг. Он подходит и для продвижения запрещенных товаров, и для таких категорий, которые разрешены, но имеют возрастные ограничения 18+ и/или в целом неоднозначны.

Вот, например, что могут использовать для продвижения своих брендов производители гигиенических тампонов и прокладок:

- ведение диалога о женском здоровье и нормализация восприятия данной проблемы обществом;
- различные форматы подачи: спецпроекты, работа с блогерами;

• отдельные тематические рубрики и форматы для каждого вопроса, специальные хештеги для каждой темы.

Противозачаточные средства продвигать по-прежнему сложно. Согласно закону «О рекламе», брендам нельзя писать о том, что презерватив влияет на ощущения от секса<sup>5</sup>, но можно заявлять о его пользе для здоровья. Бренды-производители и дистрибьюторы товаров для контрацепции выкручиваются по-разному:

- делают креативные фото;
- поддерживают социальные инициативы;
- продвигаются за счет юмора и ассоциаций, не связанных с сексом.

А вот что делают бренды нижнего белья для продвижения в интернете:

• демонстрируют не только красоту белья, но и его функциональность (основная целевая аудитория (ЦА) - женщины, и им хочется купить вещь не только сексуальную, но и удобную);

• показывают в рекламе разных людей, памятуя о том, что у каждого из потребителей свой бэкграунд, свои собственные представления о красоте и сексуальности.

У алкогольной продукции есть свои ограничения - но мы регулярно придумываем новые способы легально их обходить при работе с нашим клиентом, сетью алкомаркетов «Ароматный мир».

### Хак №17. Задействуйте директ-маркетинг клиенты любят честность

В отличие от традиционной рекламы, задача которой сформировать имидж компании, директ-маркетинг рассчитан на точное попадание в интересы аудитории и быстрый отклик. Он стимулирует к покупке с помощью индивидуального предложения и удобных механизмов заказа и доставки/подключения. В основе механики лежит актуальная, подробная, постоянно обновляемая клиентская база.

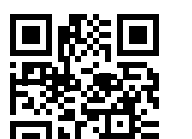

Из опыта компании «Текстерра». Кейс 3

Как мы с нуля раскрутили блог «Ароматного мира»

**Полезный материал по теме:** 

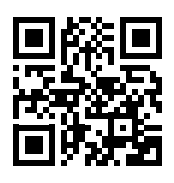

Как использовать прямой маркетинг, чтобы не раздражать аудиторию. Учимся на примерах

Форматы и разновидности прямого маркетинга:

- электронные рассылки: push-уведомления, SMS, email, мессенджеры, соцсети;
- письма в обычный почтовый ящик, листовки на ручке двери;
- раздача флаеров на улице;
- каталоги + сетевой маркетинг;
- телефонный маркетинг;
- контекстная и таргетированная реклама.

### **Достоинства и недостатки различных видов**

#### **электронных рассылок**

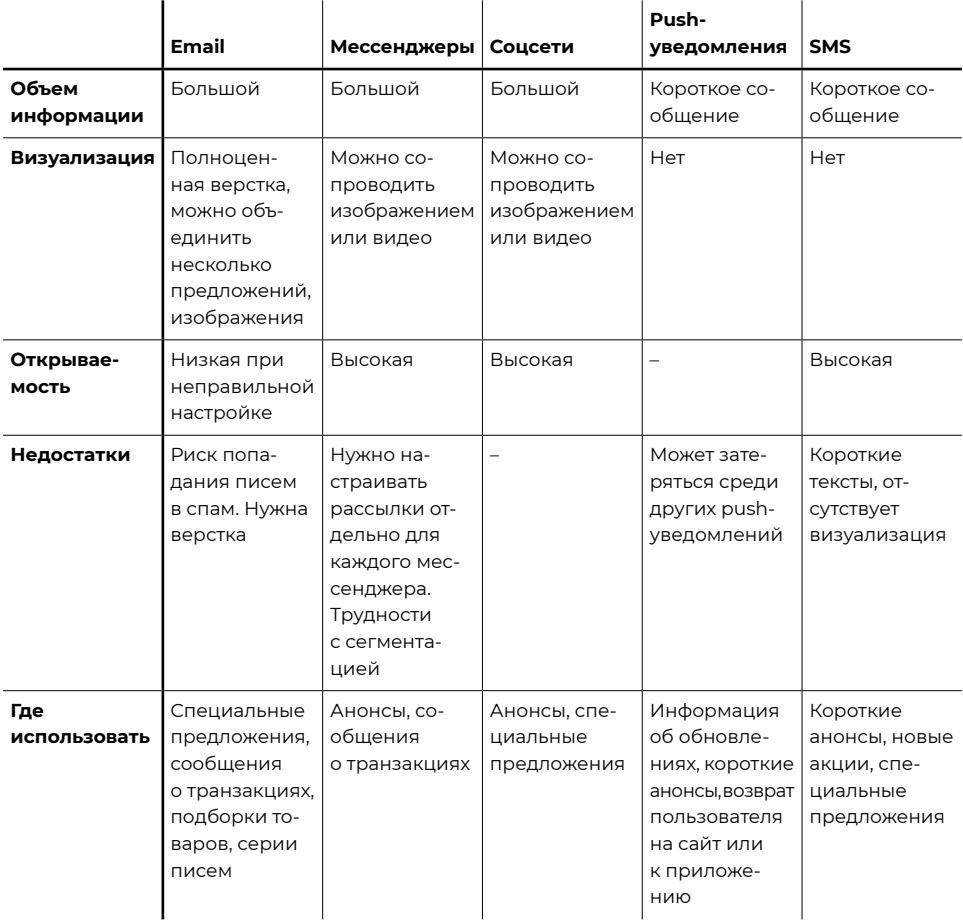

### Хак №18. Делайте пробники чтобы потребители поиграли и захотели купить еще

В маркетинге существует такое понятие, как MVP (minimal viable product) — минимально жизнеспособный продукт. MVP необходим, чтобы запустить бета-версию продукта, понять, насколько он интересен аудитории, получить первых клиентов и обратную связь от них.

MVP помогает создать продукт в таком виде, в котором его хотят видеть потребители. Если продукт сделан для клиента, вы заработаете больше.

Существует мнение (и вполне справедливое), что одним из признаков хорошего дизайнера является желание улучшить продукт, над которым он работает. Но нужно быть хладнокровным и фокусироваться на основной задаче, которую этот продукт решает. Пользователю будет проще сориентироваться, если в вашем продукте не будет ничего лишнего.

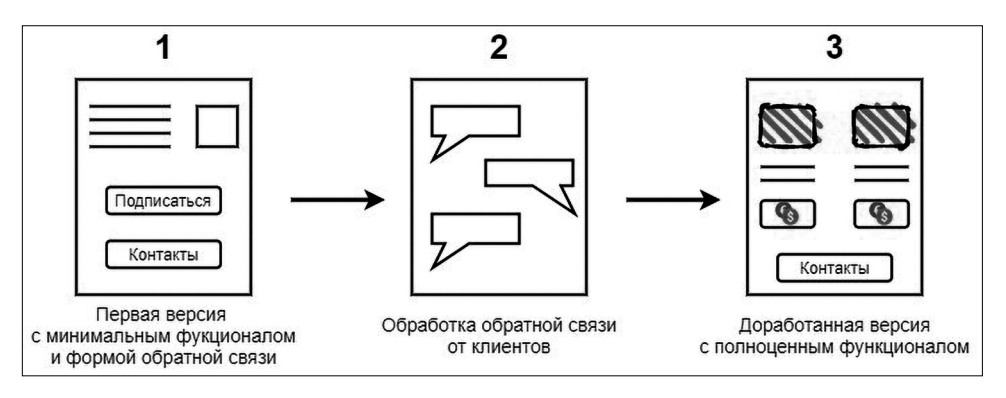

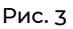

#### **Как правильно запустить MVP**

1. Сформулируйте цель продукта. Если хотите сделать сайтпомощник по финансам, то разрабатывайте программу для учета финансов. Собрались запустить онлайн-кинотеатр — создайте алгоритм подбора фильмов и загрузите большую видеотеку.

2. Проанализируйте будущий продукт. В этом поможет SWOT-анализ. Для него создается таблица из четырех ячеек: выявляем слабые и сильные стороны, а также возможности и угрозы. Вот пример SWOT-анализа стримингового сервиса:

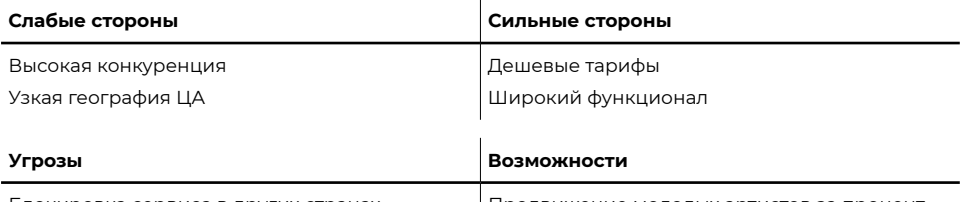

Блокировка сервиса в других странах

Продвижение молодых артистов за процент

- 3. Сделайте карту пути пользователя. Для этого протестируйте будущий продукт на себе. Если даже ваша команда не способна разобраться в функционале, то уж пользователь заморачиваться этим точно не станет. Поэтому делайте интерфейс и все взаимодействия интуитивно понятными. Чем проще, тем лучше. Разберем на примере финансового советника. Карта пользователя получится примерно такой:
	- добавить счета: карта, наличные;
- ввести доходы;
- создать графы расходов: продукты, авто, уход за собой и др.;
- установить лимит дневных трат.
- 4. Определите функционал. Для каждого пункта пути пользователя пропишите набор возможностей пользователя.
- 5. Определите целевую аудиторию. Для этого задайте себе вопрос: «Кому нужен мой продукт?» Это поможет составить портрет клиента: возраст, пол, увлечения. Вернемся к финансовому советнику с функцией расчета процента по ипотеке. Целевая аудитория примерно такая: преимущественно мужчины, в возрасте от 25 до 40 лет; хотят погасить кредит и следят за датами платежей; пользуются смартфоном и ПК.
- 6. Получите первых клиентов с помощью рекламы. Используйте бесплатное (публикация статей в социальных сетях, на форумах и в блогах) и платное (контекстная и таргетированная реклама) продвижение.

7. **Проанализируйте обратную связь.** Прочитайте отзывы клиентов. Создайте таблицу с негативными отзывами и вносите туда полезные комментарии. Обратная связь поможет исправить слабые стороны продукта и выйти на рынок с действительно полезным сервисом.

### **Хак № 19.** Честно признайтесь себе, кто ваши конкуренты

Иногда владельцу молодого или просто небольшого бизнеса кажется, что абсолютно все в его нише — конкуренты. Но ларек с шаурмой у дома вряд ли сможет соперничать с Burger King, например. Так что разумнее усмирить гордыню и понять: мне еще рано бороться за внимание покупателей с крупными брендами, пока что надо отбить аудиторию у такой же расположенной поблизости палатки с шаурмой.

### **РР-СВЯЗИ С ТЕМИ, КТО ЕЩЕ НЕوٴСТАЛ ВАШИМ КЛИЕНТОМ (ИوٴТЕМИ, КТО ВЛИЯЕТ НАوٴИХ МНЕНИЕ)**

### **Хак № 20.** Опубликуйте необычную вакансию, чтобы вас запомнили

Казино рекламировать нельзя — но зато можно придумать такой ход, после которого о нем напишут все. Причем бесплатно. Это и сделала британская компания PlatinCasino: они открыли вакансию «аналитик "Симпсонов"».

Соискателю (а он должен быть старше 18 лет и свободно говорить и писать по-английски) предстоит посмотреть сериал полностью (там, на минуточку, 710 серий длительностью 21–25 минут), проанализировать его и определить, какие события из каких эпизодов произойдут в реальности. Срок выполнения работы — восемь недель, а запла-

тить за нее обещают 5000 фунтов стерлингов. Создатели сериала, как ни странно, действительно умудрились заглянуть в будущее, причем не один раз. Например, они предсказали, что Трамп станет президентом, а еще они «знали» о появлении умных часов и даже о пандемии, вызванной коронавирусной инфекцией. Именно поэтому

PlatinCasino и понадобился аналитик: в этой компании хотят узнать, что ждет мир в 2022 году. После появления вакансии о ней написали десятки СМИ, в том числе *Business Insider*, *New York Post* и TexTerra Daily.

### **Хак №21.** Не обижайте журналистов результат вам не понравится

Пиарщики, специалисты по коммуникациям должны быть на связи постоянно — это особенность профессии. Некоторые запросы от СМИ можно на время отложить, другие

**Полезный материал поوٴтеме:**

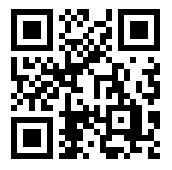

Смотреть «Симпсонов», закрыть канал, влезть в Minecraft как создать инфоповод на ровном месте. Новые примеры

требуют немедленной реакции. Цена промедления в случае ЧП — репутация и прибыль компании.

Очень важно выстроить коммуникацию внутри компании: не всегда журналисты связываются именно с пиарщиком, иногда они отправляют вопросы руководителям отделов, секретарям, даже службе поддержки. Сотрудники должны оперативно передавать информацию об обращениях в пресс-службу и не общаться со СМИ без согласования — легко совершить ошибку и допустить утечку информации.

Скорость реагирования должна быть максимальной. Ведь именно прессслужба может и должна подать информацию из первых рук и в нужном для компании ключе. Важно своим ответом опередить распространение нового негатива из недружественных источников.

Негативный запрос требует от пресс-службы работы в режиме ЧС или 24/7. И неважно, сколько времени на часах. Ответ пресс-службы должен быть подготовлен максимально оперативно.

> Ирина Андриевская, директор по коммуникациям финансового маркетплейса «Выберу.ру»

Обязательно скажите журналисту, что вы получили его запрос и постараетесь предоставить информацию. Таким образом вы проявляете уважение и подчеркиваете важность темы, по которой он к вам обратился.

Если вы не дадите обратную связь оперативно, журналист может пойти по другим контактам в компании и попытается получить информацию у тех, до кого сможет достучаться. Вы получите неконтролируемую публикацию с вашим брендом. И тогда уже вам придется писать журналисту, чтобы изменить эту ситуацию.

Обязательная реакция на любой запрос журналиста сделает вас в его глазах единственным источником информации, к которому всегда можно обращаться. Это позволит быть уверенным в том, что на данном ресурсе публикации про вашу компанию не будут выходить бесконтрольно.

> Дмитрий Кульбацкий, PR-менеджер ИТ-компании IBA Group в странах СНГ

### **Хак № 22.** Прежде чем давать комментарий СМИ, выясните причину их интереса

Это один из самых важных моментов, который ни в коем случае нельзя упускать из виду. Если, например, компания выступила с каким-либо заявлением, у пресс-службы есть время подготовиться и выработать стратегию — как и что отвечать на вопросы журналистов.

Но бывает и по-другому: к вам обращаются за комментарием, но вы не в курсе причин внимания СМИ. Например, вас просят рассказать о ситуации с закрытием компании, однако никто из фирмы не объявлял о подобном. В этом случае нужно оперативно выяснить, на чем основаны вопросы журналиста, и найти первоисточник информации.

Несколько лет назад мы столкнулись с волной запросов к компанииклиенту, которую вели в то время. Слухи о закрытии компании родились из-за одной публикации с искаженным смыслом. Мы были готовы к этим запросам, так как оперативно выявили исходную некорректную публикацию и разработали план работы со всеми входящими обращениями на эту тему.

В случае, когда вы не готовы к таким вопросам, важно понять, на чем основан запрос журналиста. Если это слухи, источник которых неизвестен, лучше воздержаться от дальнейшей коммуникации.

Некоторые компании рассматривают это как дополнительный способ «помелькать в СМИ», но забывают, что игра с неизвестным противником может выйти из-под контроля и обернуться против самой компании, создав тем самым кризис, которого можно было бы избежать.

> **Ольга Шохонова,** *ведущий аккаунт-менеджер коммуникационного агентства 2L*

### **Хак № 23.** Рассказывайте СМИ только правду!.. (Хотя, возможно, не всю)

Подкрепляйте свои комментарии фактами: цифрами, кейсами, примерами. Но выбирать информацию для публикации нужно очень осторожно: одно неаккуратное слово может исказить весь смысл сказанного, а раскрытие конфиденциальной информации станет для компании критичным.

Важно понять задачу автора негативного запроса. И, несмотря на стрессовую ситуацию, дать в ответе исчерпывающую информацию, не забыв про факты и цифры, снабдить автора дополнительными данными по теме.

Журналисты — умные люди. Они самостоятельно разберутся с предоставленной информацией и выберут, что им пригодится для публикации, на какие аргументы они будут опираться.

В любом комментарии пресс-службы, особенно в антинегативном, нужно отвечать за каждое слово.

Ирина Андриевская,

директор по коммуникациям финансового маркетплейса «Выберу.ру»

Если речь идет о реальной критической ситуации, которая уже произошла, то коммуникация с журналистами из деловой прессы обязательна.

Главное правило известно - быть максимально честным и прозрачным, а вот дополнительное условие про дозированность информации и точность формулировок многие почему-то игнорируют.

Важно сообщать только проверенные факты. Не нужно строить предположения и высказывать свое мнение о возможных причинах кризисной ситуации — это может стать поводом для обвинений или новых теорий о том, что произошло.

#### Ольга Шохонова,

ведущий аккаунт-менеджер коммуникационного агентства 2L

### Хак №24. Зарабатывайте репутацию в медиа

Столкнуться с пристальным вниманием СМИ может любая, даже непубличная компания. Во многом то, в каком ключе о вас будут говорить, зависит от репутации бизнеса в глазах журналистов.

Любой компании необходимо заработать репутацию в медиа, расширить свое информационное поле. Когда о вас будут говорить, в первую очередь обратят внимание на то, что пишут о компании другие СМИ.

Чтобы обеспечить позитивное присутствие вашего бизнеса в СМИ, нужно регулярно появляться в материалах изданий в качестве экспертов. Сделать это можно следующим образом:

- создавать уникальные экспертные материалы: исследования, кейсы, гайды, обзоры и интервью;
- размещать статьи на открытых блог-платформах, новостных и отраслевых ресурсах;
- предлагать гостевые статьи корпоративным блогам и бизнес-медиа с подходящей аудиторией;
- публиковаться в крупных медиа, отвечая на вопросы СМИ на сервисе журналистских запросов;
- создавать позитивные инфоповоды, заниматься благотворительностью, участвовать в организации различных мероприятий, челленджей и других проектов.

### **Хак № 25.** Повышайте количество упоминаний через справочники, каталоги, доски объявлений

Все это способствует появлению компании в верхних строчках поисковой выдачи и дает трафик на сайт.

Перед тем как публиковать информацию, необходимо:

- **Составить описание компании блоками:** полное описание, краткое, контакты, дополнительные сведения .
- **Собрать базу справочников** (шаблон базы можно скачать по QR ниже). Кстати, очень рекомендуем вам сразу вносить туда логины и пароли, чтобы удобнее было обновлять информацию.

Чтобы составить правильное описание компании, пишем уникальное торговое предложение (УТП), отвечающее потребностям потребителя.

О чем мечтает клиент, собираясь в кафе на обед в будний день? Поесть быстро, ведь обеденный перерыв длится всего час. Значит, продвигая бизнес-ланчи, мы можем написать, что подаем блюда за пять минут. Или обслуживаем без очереди при определенных условиях.

На что в первую очередь ориентируется заказчик, выбирая банкетный зал? Скорее всего, смотрит на его вместимость. Значит, расскажем, что наши залы вмещают 30-60 человек, а минимальное количество гостей - 20 человек. Так сразу отсеиваются люди, которым наше предложение не подходит.

В описании по возможности отстраиваемся от конкурентов, заявления сопровождаем фактами (вместо «широкий ассортимент» пишем «100 позиций в ассортименте», а вместо заявления «квалифицированные специалисты» демонстрируем фотографии и документы, подтверждающие квалификацию сотрудников).

Где размещаться:

- «Яндекс. Карты», «Google Карты», 2ГИС и другие картографические сервисы;
- каталоги организаций, такие как «Желтые страницы»;
- доски объявлений: Avito, «Юла» и др.;
- специализированные ресурсы по теме деятельности (например, ProDoctorov.ru для медицинского центра);
- сервисы оказания услуг («Яндекс. Услуги», Profi.ru и др.);
- купонаторы (сервисы, где клиент приобретает купон с большой скидкой) и тематические агрегаторы (они собирают сайты в рамках одной тематики).

### Хак №26. Сделайте из своего генерального директора крутого блогера

В малобюджетном маркетинге приходится производить много контента. Интересного, полезного, подходящего под запрос аудитории — помните, мы выше ее изучали? Качество контента влияет на виральные охваты, когда публикация распространяется в рекомендательных системах самостоятельно и бесплатно.

Полезный материал по теме:

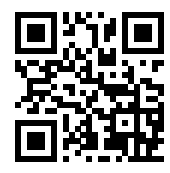

Шаблон базы справочников

Ресурс предполагает не формальный подход, а написание «живых» историй, сопровождающихся фотографиями или видео. Показательный пример — блог хозяйки мастерской «Отожгли». В постах она публикует фото и видео процессов, рассказывает о сложностях в работе и о том, как с ними справилась. Или это может быть экспертный блог на тему бизнеса — такой, например, мы сделали для нашего клиента: кейс читайте по QR-ссылке ниже.

Площадку для блога выбираем ту, где присутствует наша аудитория. Возможные варианты площадок, куда можно зайти с небольшими затратами:

- Социальные сети. Писать начинаем бесплатно, но привлечение подписчиков и наращивание аудитории стоит денег: органическое продвижение работает слабо.
- «Яндекс. Дзен». Писать можем бесплатно. Если публикации интересные и провокационные, платформа обеспечивает им большой охват аудитории.
- LiveJournal. Бесплатная площадка. Ее вот уже несколько лет называют устаревшей, но она все еще живет. У авторов есть скромная возможность попасть во внутренние топы платформы, где их заметят. Можно публиковать статьи в тематических блогах за небольшие деньги.
	- Vc.ru, Spark тематические площадки для бизнеса.
	- TikTok площадка позволяет снимать малобюджетные видео, которые могут выстрелить.

### Хак №27. Заводите полезные связи и экономьте деньги на рекламу

Взаимный пиар - это обмен аудиториями по принципу «я прорекламирую тебя, а ты — меня». Бартер тоже обмен, но в этом случае реклама обменивается на продукцию компании или услугу (обзоры, распаковки).

Организуя взаимный пиар, контролируем два момента: придирчиво выбираем партнера и проверяем его репутацию, а потом сопровождаем репост объяснением, откуда он и зачем, либо встраиваем рекламу в свои сюжеты/ тексты/акции.

Из опыта компании «Текстерра». Кейс 4

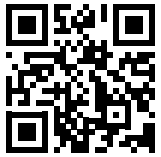

Как мы увеличили посещаемость блога в 7 раз... душевными статьями про лыжи

### **Хак №28.** Платите чем угодно только не деньгами

Договариваясь на рекламу по бартеру, вы можете предложить партнеру один из двух возможных сценариев:

- «я дам тебе продукцию, а ты честно напиши свое мнение»;
- «я дам тебе продукцию, а ты напиши о нас хорошо».

Второй вариант несет определенные риски. Аудитория может быстро раскусить обман и отказаться от услуг компании. С другой стороны, чтобы отдавать рецензию на откуп блогеру, нужно быть уверенным в качестве своего продукта.

Бартер может касаться не только продукции, но и услуг компании или частного специалиста.

### **Хак № 29.** Достаньте клиента через… другую компанию

Еще один способ продвижения — совместные программы лояльности или обмен скидками. Условно говоря, покупая наш продукт, клиент получает купон на скидку в магазине партнера, и наоборот.

Совмещать программы или меняться можно:

- **по географическому принципу** взаимодействуя с компаниями, находящимися в шаговой доступности, чтобы клиентам было удобно сразу зайти к партнеру и использовать купон;
- **ориентируясь на тематику** выбирать схожие и дополняющие друг друга продукты и услуги.

Подобную акцию проводил в новогодние праздники вологодский «Центр света "Эдисон"». В магазинах партнеров продавцы вручали покупателям купоны на приобретение ламп и светильников со скидкой 1000 рублей. Как говорят представители компании Asia Cosmetos, эта акция не принесла им прямого финансового эффекта, однако людям было приятно получить предновогодний бонус.

### $X$ ак №30. Выходите в офлайн (да, придется общаться вживую)

Предприниматели часто недооценивают нетворкинг, хотя участие в профильных мероприятиях приносит наиболее лояльные контакты. Личное знакомство дает потенциальным клиентам и партнерам возможность «пощупать» бизнес прямо здесь и сейчас; понять, можно ли доверять друг другу или нет.

Поэтому на старте участвуем в профильных мероприятиях: выставках, ярмарках продукции, конференциях, слетах.

Где искать информацию о местных мероприятиях:

- на сайте городской или районной администрации;
- на сайтах и в социальных сетях центров поддержки предпринимательства;
- в молодежных центрах;
- в социальных сетях.

Если бизнес еще только открылся, просто так на мероприятия вас никто не пригласит. Поэтому, увидев интересный анонс, звоним организаторам сами и предлагаем варианты участия, спрашиваем об условиях. Участие может быть платным, но, если доказать свою пользу и экспертность, пропустить могут и без денег.

Если своя аудитория уже сложилась, можно самим организовывать мероприятия для клиентов и коллег: проводить встречи для обмена опытом, дегустации, PR-акции.

Аналогично поступаем в онлайне. В тематических сообществах пишем комментарии, участвуем в дискуссиях в общем, делаем все, чтобы нас заметили.

### Хак №31. Практикуйте социальное предпринимательство: все вернется с процентами

СМИ обычно размещают коммерческие материалы платно, но если вы создадите социальный инфоповод, то ваше сообщение могут опубликовать на особых условиях.

Под социальной деятельностью понимается любое содействие людям, чаще безвозмездное: помощь в преодолении трудных ситуаций, материальная и ресурсная поддержка, реабилитация.

С 2019 года термин социального предпринимательства закреплен законодательно<sup>6</sup>. Предприниматель может получить особый статус, оказывая помощь незащищенным категориям граждан, обеспечить себе повышенное внимание со стороны прессы, а также выиграть грант на развитие проекта.

Чтобы начать взаимодействие с прессой, составляем карту СМИ региона, где издания классифицируются по типам (печатное, онлайн) и уровню влияния (региональное, федеральное, районное). Шаблон карты можно скачать ниже по QR-ссылке. Необязательно собирать полный объем: заносим только те издания, где планируем публиковаться. Для каждого из них отмечаем тематику и формат материалов, которые оно принимает.

Полезный материал по теме:

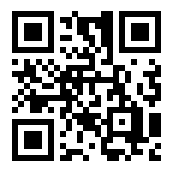

Шаблон карты СМИ

Общение со СМИ можно начинать с рассылки прессрелизов, но лучше как можно быстрее перейти к личному общению с журналистами. Для этого официальные прессрелизы дополняем сопроводительным письмом, обязательно спрашиваем имя журналиста и строим общение неформально.

### Хак №32. Используйте тренд на human2human — обзаведитесь амбассадором

Послы бренда создают «человеческий» образ торговой марки, что очень важно для потенциальных клиентов: они хотят покупать у живых людей, слушать рекомендации и получать реальные отзывы. Согласно статистике, 92% потребителей доверяют не рекламе брендов, а рекомендациям отдельных лиц, даже незнакомых<sup>7</sup>.

Кроме того, развитая программа амбассадорства позволяет гарантированно расширить охват бренда за счет пользовательского контента, укрепить имидж и привлечь новых лояльных клиентов.

Какие задачи будет выполнять амбассадор, зависит от стратегических целей бренда. Это может быть:

- повышение узнаваемости бренда;
- привлечение новых лояльных клиентов;
- увеличение охвата;
- поддержание положительного образа бренда;
- участие в рекламных кампаниях;
- участие в планировании и проведении маркетинговых мероприятий;
- создание контента для социальных сетей (посты и сторис в личных аккаунтах) и других медиаресурсов;

**Полезный материал поوٴтеме:**

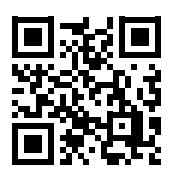

Как выбирают амбассадоров бренда: Секреты и ошибки крупных компаний

- повышение узнаваемости бренда с помощью сарафанного радио;
- отслеживание предпочтений клиентов и предоставление обратной связи отделу маркетинга;
- участие в создании креативных идей для рекламы и позиционирования бренда.

Где искать амбассадоров? Среди постоянных клиентов, инфлюенсеров и даже на сайтах с вакансиями.

### **СЕРВИСЫ ДЛЯ БИЗНЕСА: КРОШКИ ТРАФИКА** — **ИЛИ БОЛЬШИЕ ВОЗМОЖНОСТИ?**

### **Хак № 33.** Используйте возможности «Яндекс.Бизнеса» и искусственного интеллекта

«Яндекс.Бизнес» позволяет запускать контекстную, таргетированную и поисковую рекламу в автоматическом режиме.

При этом он самостоятельно запускает рекламу на всех популярных площадках, включая поиск «Яндекса», сайтыпартнеры рекламной сети «Яндекса» — РСЯ (более 40 000), «Яндекс.Дзен», «Яндекс.Карты» и «Яндекс.Услуги», а также площадки Google. Объявления формируются автоматически при помощи технологий машинного обучения.

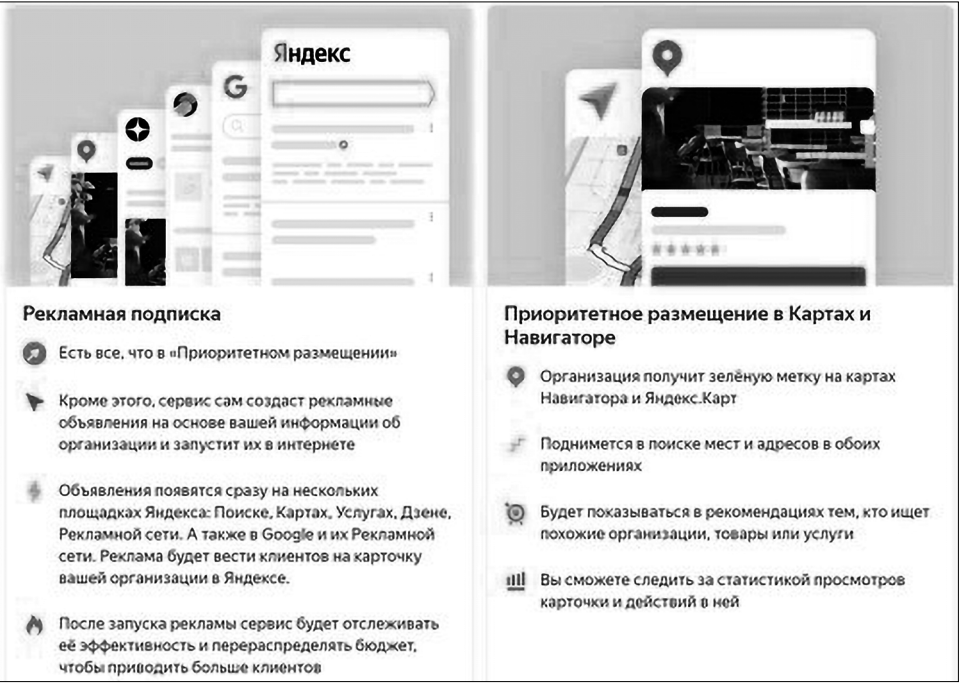

Рис. 4